# Package 'CLONETv2'

October 13, 2021

Title Clonality Estimates in Tumor Version 2.2.1 Author Davide Prandi [aut], Alessandro Romanel [ctb], Tarcisio Fedrizzi [ctb], Yari Ciani [cre] Maintainer Yari Ciani <yari.ciani@unitn.it> Description Analyze data from next-generation sequencing experiments on genomic samples. 'CLONETv2' offers a set of functions to compute allele specific copy number and clonality from segmented data and SNPs position pileup. The package has also calculated the clonality of single nucleotide variants given read counts at mutated positions. The package has been developed at the laboratory of Computational and Functional Oncology, Department of CIBIO, University of Trento (Italy), under the supervision of prof Francesca Demichelis. References: Prandi et al. (2014) [<doi:10.1186/s13059-014-0439-6>](https://doi.org/10.1186/s13059-014-0439-6); Carreira et al. (2014) [<doi:10.1126/scitranslmed.3009448>](https://doi.org/10.1126/scitranslmed.3009448); Ro-manel et al. (2015) [<doi:10.1126/scitranslmed.aac9511>](https://doi.org/10.1126/scitranslmed.aac9511). License MIT + file LICENSE Encoding UTF-8

RoxygenNote 6.1.1

Type Package

**Depends**  $R$  ( $>= 3.1$ )

Imports parallel, sets, ggplot2, ggrepel, arules, dbscan

NeedsCompilation no

Repository CRAN

Date/Publication 2021-10-13 20:40:14 UTC

# R topics documented:

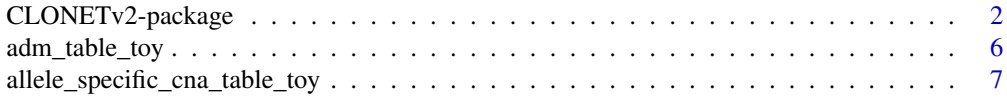

# <span id="page-1-0"></span>2 CLONETv2-package

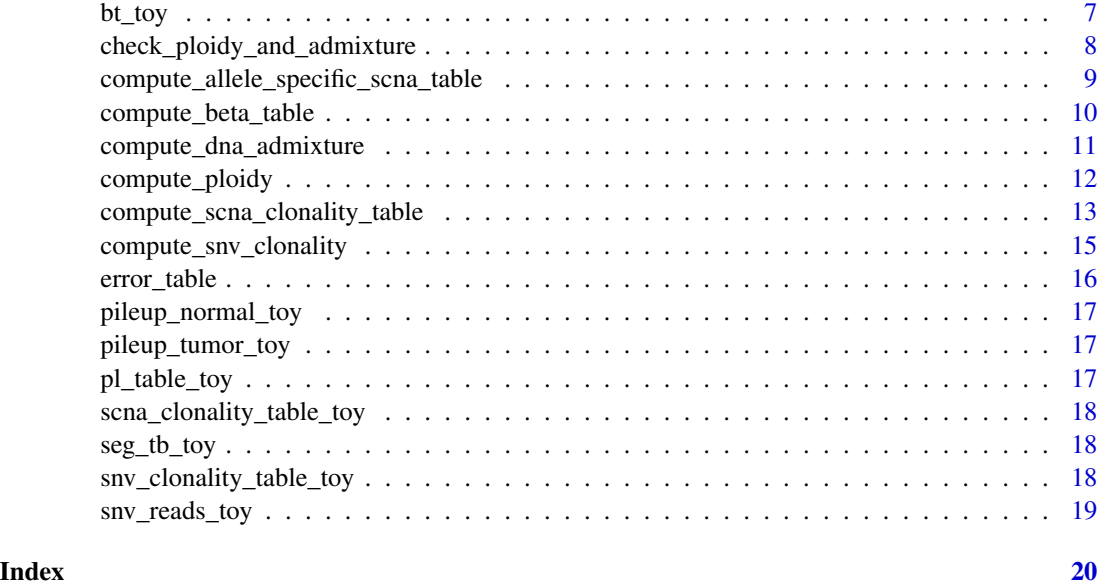

CLONETv2-package *CLONETv2*

#### Description

This package is designed to analyze data from next-generation sequencing experiments on genomic samples. It offers a set of functions to compute allele specific copy number and clonality from segmented data and SNPs position pileup. The library also calculated the clonality of single nucleotide variants given read counts at mutated positions.

The package has been developed at the laboratory of Computational and Functional Oncology, Department of CIBIO, University of Trento (Italy), under the supervision of prof. Francesca Demichelis.

#### Author(s)

Maintainer: Davide Prandi

Contributors: Tarcisio Fedrizzi, Alessandro Romanel

#### References

Prandi, D., Baca, S. C., Romanel, A., Barbieri, C. E., Mosquera, J. M., Fontugne, J., Beltran, H., Sboner, A., Garraway, L. A., Rubin, M. A., and Demichelis, F. (2014). Unraveling the clonal hierarchy of somatic genomic aberrations. Genome biology 15, 439.

Carreira, S., Romanel, A., Goodall, J., Grist, E., Ferraldeschi, R., Miranda, S., Prandi, D., Lorente, D., Frenel, J. S., Pezaro, C., et al. (2014). Tumor clone dynamics in lethal prostate cancer. Science translational medicine 6, 254ra125.

Beltran, H., Eng, K., Mosquera, J. M., Sigaras, A., Romanel, A., Rennert, H., Kossai, M., Pauli, C., Faltas, B., Fontugne, J., et al. (2015). Whole-Exome Sequencing of Metastatic Cancer and Biomarkers of Treatment Response. JAMA Oncol 1, 466-474.

Faltas, B. M., Prandi, D., Tagawa, S. T., Molina, A. M., Nanus, D. M., Sternberg, C., Rosenberg, J., Mosquera, J. M., Robinson, B., Elemento, O., et al. (2016). Clonal evolution of chemotherapyresistant urothelial carcinoma. Nature genetics 48, 1490-1499.

#### Examples

```
###############
###############
## Diploid tumor sample
## Load example data
seg_tb <- read.table(system.file("sample1.seg", package = "CLONETv2"),header = TRUE, as.is=TRUE)
pileup_tumor <- read.table(
 gzfile(system.file("sample1_tumor_pileup.tsv.gz", package = "CLONETv2")),
 header = TRUE, as.is=TRUE)
pileup_normal <- read.table(
 gzfile(system.file("sample1_normal_pileup.tsv.gz", package = "CLONETv2")),
 header = TRUE, as.is=TRUE)
snv_reads <- read.table(system.file("sample1_snv_read_count.tsv", package = "CLONETv2"),
 header = TRUE, as.is=TRUE, comment.char = "", check.names = FALSE, na.strings = "-")
## Compute beta table with default parameters
bt <- compute_beta_table(seg_tb, pileup_tumor, pileup_normal)
## Compute ploidy table with default parameters
pl_table <- compute_ploidy(bt)
## Compute admixture table with default parameters (admixture= 1-tumor_purity)
adm_table <- compute_dna_admixture(beta_table = bt, ploidy_table = pl_table)
## Check ploidy and admixture estimates
check\_plot \leftarrow check\_ploidy\_and\_admixture(beta\_table = bt, ploidy\_table = p1_table,admixture_table = adm_table)
print(check_plot)
## Compute clonality table with default parameters
scna_clonality_table <- compute_scna_clonality_table(beta_table = bt, ploidy_table = pl_table,
 admixture_table = adm_table)
## Compute allele specific scna
allele_specific_cna_table <- compute_allele_specific_scna_table(beta_table = bt,
 ploidy_table = pl_table, admixture_table = adm_table)
## Compute snvs colonality
sample_id <- "sample1"
snv_clonality_table <- compute_snv_clonality(sample_id = sample_id, snv_read_count = snv_reads,
 beta_table = bt, ploidy_table = pl_table, admixture_table = adm_table)
```

```
###############
###############
## Aneuploid tumor sample
## Load example data
seg_tb <- read.table(system.file("sample2.seg", package = "CLONETv2"),header = TRUE, as.is=TRUE)
pileup_tumor <- read.table(
 gzfile(system.file("sample2_tumor_pileup.tsv.gz", package = "CLONETv2")),
 header = TRUE, as.is=TRUE)
pileup_normal <- read.table(
 gzfile(system.file("sample2_normal_pileup.tsv.gz", package = "CLONETv2")),
 header = TRUE, as.is=TRUE)
snv_reads <- read.table(system.file("sample2_snv_read_count.tsv", package = "CLONETv2"),
 header = TRUE, as.is=TRUE, comment.char = "", check.names = FALSE, na.strings = "-")
## Compute beta table with default parameters
bt <- compute_beta_table(seg_tb, pileup_tumor, pileup_normal)
## Compute ploidy table with default parameters
pl_table <- compute_ploidy(bt)
## Compute admixture table with default parameters (admixture= 1-tumor_purity)
adm_table <- compute_dna_admixture(beta_table = bt, ploidy_table = pl_table)
## Check ploidy and admixture estimates
check\_plot \leftarrow check\_ploidy\_and\_admixture(beta\_table = bt, ploidy\_table = p1\_table,admixture_table = adm_table)
print(check_plot)
## Compute clonality table with default parameters
scna_clonality_table <- compute_scna_clonality_table(beta_table = bt, ploidy_table = pl_table,
 admixture_table = adm_table)
## Compute allele specific scna
allele_specific_cna_table <- compute_allele_specific_scna_table(beta_table = bt,
 ploidy_table = pl_table, admixture_table = adm_table)
## Compute snvs colonality
sample_id <- "sample2"
snv_clonality_table <- compute_snv_clonality(sample_id = sample_id, snv_read_count = snv_reads,
 beta_table = bt, ploidy_table = pl_table, admixture_table = adm_table)
###############
###############
## Aneuploidy tumor sample with problematic ploidy estimate
## Load example data
seg_tb <- read.table(system.file("sample3.seg", package = "CLONETv2"),header = TRUE, as.is=TRUE)
pileup_tumor <- read.table(
 gzfile(system.file("sample3_tumor_pileup.tsv.gz", package = "CLONETv2")),
 header = TRUE, as.is=TRUE)
```
#### CLONETv2-package 5

```
pileup_normal <- read.table(
 gzfile(system.file("sample3_normal_pileup.tsv.gz", package = "CLONETv2")),
 header = TRUE, as.is=TRUE)
## Compute beta table with default parameters
bt <- compute_beta_table(seg_tb, pileup_tumor, pileup_normal)
## Compute ploidy table with default parameters
pl_table <- compute_ploidy(bt)
## Compute admixture table with default parameters (admixture= 1-tumor_purity)
adm_table <- compute_dna_admixture(beta_table = bt, ploidy_table = pl_table)
## Check ploidy and admixture estimates
check_plot <- check_ploidy_and_admixture(beta_table = bt, ploidy_table = pl_table,
 admixture_table = adm_table)
print(check_plot)
## Observed data (gray points) does not fit with expcted positions (Red circles)
###############
###############
## Tumor sample with problem in the segmented input data
## Load example data
seg_tb <- read.table(system.file("sample4.seg", package = "CLONETv2"),header = TRUE, as.is=TRUE)
pileup_tumor <- read.table(
 gzfile(system.file("sample4_tumor_pileup.tsv.gz", package = "CLONETv2")),
 header = TRUE, as.is=TRUE)
pileup_normal <- read.table(
 gzfile(system.file("sample4_normal_pileup.tsv.gz", package = "CLONETv2")),
 header = TRUE, as.is=TRUE)
## Compute beta table with default parameters
bt <- compute_beta_table(seg_tb, pileup_tumor, pileup_normal)
## Compute ploidy table with default parameters
pl_table <- compute_ploidy(bt)
## Compute admixture table with default parameters (admixture= 1-tumor_purity)
adm_table <- compute_dna_admixture(beta_table = bt, ploidy_table = pl_table)
## Check ploidy and admixture estimates
check_plot <- check_ploidy_and_admixture(beta_table = bt, ploidy_table = pl_table,
 admixture_table = adm_table)
print(check_plot)
## CLONETv2 does not provide an estimate of the DNA admixture because
## (LogR, beta) data does not fit any CLONETv2 model
###############
###############
```
## Diploid tumor sample with subclonal hemizygous and homozygous deletions

```
## Load example data
seg_tb <- read.table(system.file("sample5.seg", package = "CLONETv2"),header = TRUE, as.is=TRUE)
pileup_tumor <- read.table(
 gzfile(system.file("sample5_tumor_pileup.tsv.gz", package = "CLONETv2")),
 header = TRUE, as.is=TRUE)
pileup_normal <- read.table(
 gzfile(system.file("sample5_normal_pileup.tsv.gz", package = "CLONETv2")),
 header = TRUE, as.is=TRUE)
snv_reads <- read.table(system.file("sample5_snv_read_count.tsv", package = "CLONETv2"),
 header = TRUE, as.is=TRUE, comment.char = "", check.names = FALSE, na.strings = "-")
## Compute beta table with default parameters
bt <- compute_beta_table(seg_tb, pileup_tumor, pileup_normal)
## Compute ploidy table with default parameters
pl_table <- compute_ploidy(bt)
## Compute admixture table with default parameters (admixture= 1-tumor_purity)
adm_table <- compute_dna_admixture(beta_table = bt, ploidy_table = pl_table)
## Check ploidy and admixture estimates
check_plot <- check_ploidy_and_admixture(beta_table = bt, ploidy_table = pl_table,
 admixture_table = adm_table)
print(check_plot)
## Compute clonality table with default parameters
scna_clonality_table <- compute_scna_clonality_table(beta_table = bt, ploidy_table = pl_table,
 admixture_table = adm_table)
## Compute allele specific scna
allele_specific_cna_table <- compute_allele_specific_scna_table(beta_table = bt,
 ploidy_table = pl_table, admixture_table = adm_table)
## Compute snvs colonality
sample_id <- "sample5"
snv_clonality_table <- compute_snv_clonality(sample_id = sample_id, snv_read_count = snv_reads,
 beta_table = bt, ploidy_table = pl_table, admixture_table = adm_table)
```
adm\_table\_toy *Toy example of admixture table.*

#### Description

Toy example of admixture table.

#### Usage

adm\_table\_toy

# <span id="page-6-0"></span>Format

An object of class data. frame with 1 rows and 4 columns.

allele\_specific\_cna\_table\_toy

*Toy example of allele specific table of somatic copy number.*

# Description

Toy example of allele specific table of somatic copy number.

# Usage

allele\_specific\_cna\_table\_toy

#### Format

An object of class data. frame with 4 rows and 15 columns.

bt\_toy *Toy example of beta table.*

# Description

Toy example of beta table.

#### Usage

bt\_toy

# Format

An object of class data. frame with 4 rows and 10 columns.

```
check_ploidy_and_admixture
```
*Function to compute ploidy from a beta table.*

#### Description

This function takes the beta table of a tumor sample and returns its ploidy.

#### Usage

```
check_ploidy_and_admixture(beta_table, ploidy_table, admixture_table)
```
#### Arguments

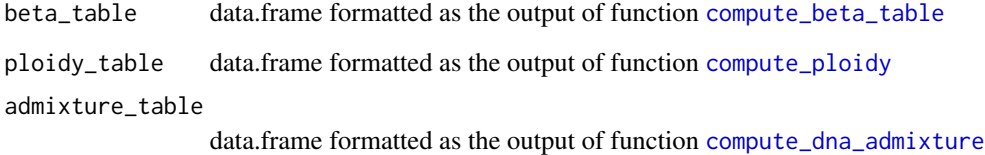

#### Value

A ggplot2 plot reporting log2 on the x axis and beta and the y axis. Each dot represents a segment of the input beta\_table. Red transparent circles corresponds to expected log2 vs beta position for different allele specific copy number combinations given ploidy and admixture reported in tables ploidy\_table and admixture\_table, respectively. Labels in the form (cnA, cnB) indicate repsectively the major and minor allele copy number value. Labels above the plot comprises sample name and ploddy/admixture estimates.

# Author(s)

Davide Prandi

#### Examples

```
## check ploidy and admixture estimates
check_plot_toy <- check_ploidy_and_admixture(beta_table = bt_toy, ploidy_table = pl_table_toy,
  admixture_table = adm_table_toy)
```
<span id="page-8-0"></span>compute\_allele\_specific\_scna\_table

*Function to compute allele specific somatic copy number*

#### Description

This function takes the beta table of a tumor sample together with the associated ploidy and admixtures tables and computes the allele specific copy number of each segment in the beta table.

#### Usage

```
compute_allele_specific_scna_table(beta_table, ploidy_table,
  admixture_table, error_tb = error_table, allelic_imbalance_th = 0.5,
 n_{\text{sl}} n = 3, n cores = 1, debug = F)
```
# Arguments

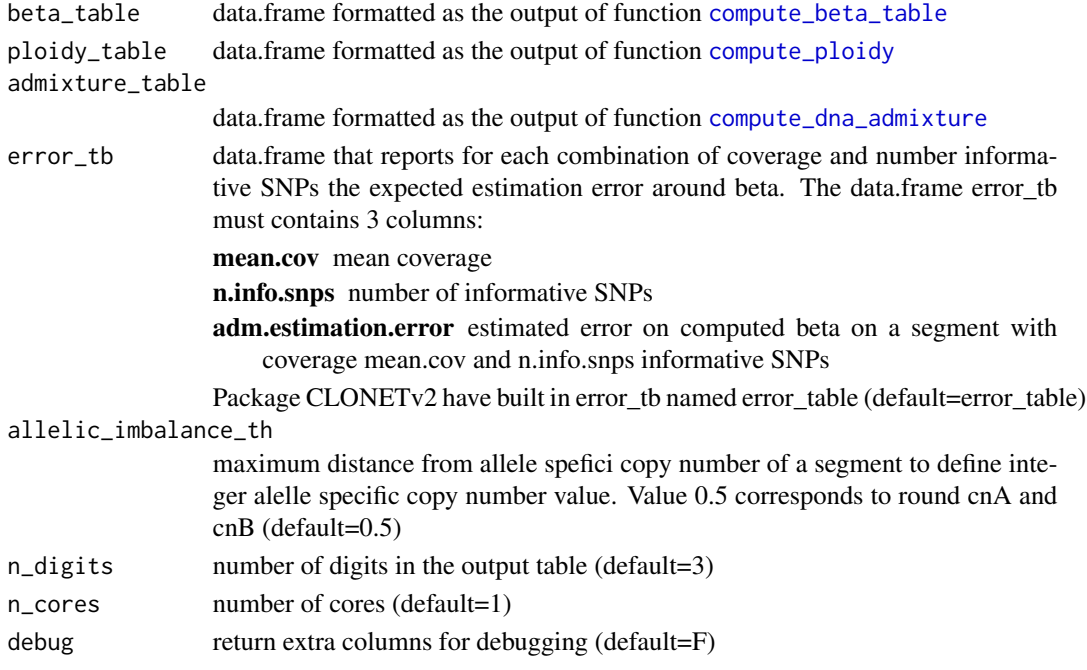

#### Value

A data.frame that extends input beta\_table with columns

log2.corr log2 ratio adjusted by ploidy and admixture

cnA copy number of the major allele

cnB copy number of the minor allele

cnA.int integet copy number of the major allele

cnB.int integet copy number of the minor allele

#### <span id="page-9-0"></span>Author(s)

Davide Prandi

#### Examples

```
## Compute clonality table with default parameters
allele_specific_cna_table_toy <- compute_allele_specific_scna_table(
 beta_table = bt_toy, ploidy_table = pl_table_toy,
 admixture_table = adm_table_toy)
```
<span id="page-9-1"></span>compute\_beta\_table *Function to compute beta table*

### Description

This function takes segmented data and per base pileup of tumor and matched normal of a sample as input and associates a beta value to each genomic segment.

#### Usage

```
compute_beta_table(seg_tb, pileup_tumor, pileup_normal,
  min_coverage = 20, min_required_snps = 10, min_af_het_snps = 0.2,
  max_a f_{het\_snps} = 0.8, n_digits = 3, n_cores = 1, plot_sats = F,
  debug = F)
```
# Arguments

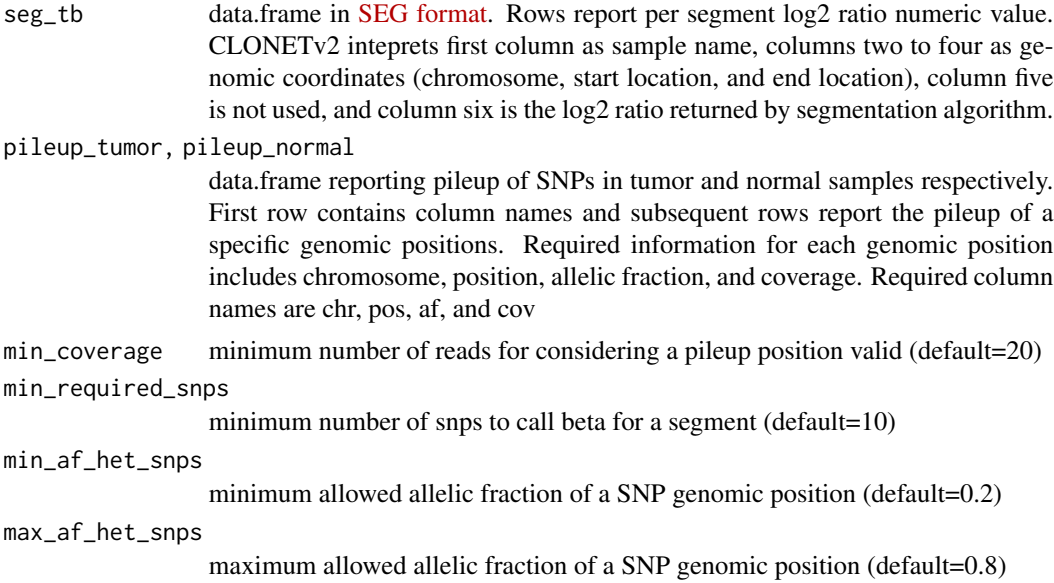

<span id="page-10-0"></span>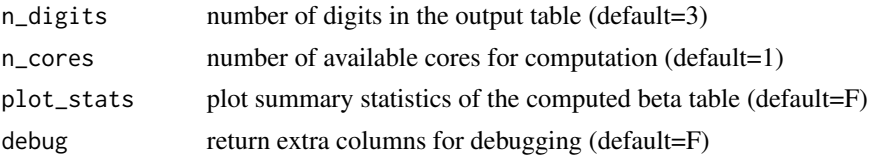

#### Value

A data.frame that extends input seg\_tb with columns beta, nsnp, cov, n\_beta. Moreover, CLONETv2 renames colums of seg\_tb as sample, chr, start, end, XYZ, log2, with XYZ being the original name of column five As for seg\_tb, each raw of the output table represents a genomic segments. For each raw, the value of beta is the proportion of neutral reads in the segment, while nsnp and cov represents respectively the number of informative SNPs and the mean coverage of the given segment. The value n\_beta is the proportion of neutral reads in the normal sample. The value of n\_beta should be 1 as in normal samples parental chromosomes are equally represented. Values lower than 1 of n\_beta could indicate the presence of germline CNVs or sequencing errors.

#### Author(s)

Davide Prandi, Alessandro Romanel

# Examples

```
## Compue beta table with default parameters
bt_toy <- compute_beta_table(seg_tb_toy, pileup_tumor_toy, pileup_normal_toy)
```
<span id="page-10-1"></span>compute\_dna\_admixture *Function to compute DNA admixture of a tumor sample from the associatd beta table and ploidy table*

#### **Description**

This function takes a beta table and the associated ploidy table and computes DNA admixture.

#### Usage

```
compute_dna_admixture(beta_table, ploidy_table, min_required_snps = 10,
  min_coverage = 20, error_tb = error_table, library_type = "WES",
  n_{\text{sl}} n<sub>d</sub>igits = 3, n_{\text{c} ores = 1, debug = F)
```
#### Arguments

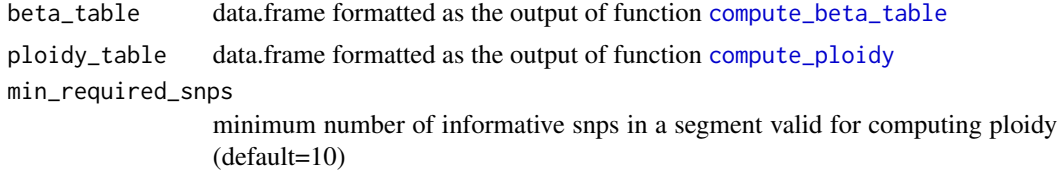

<span id="page-11-0"></span>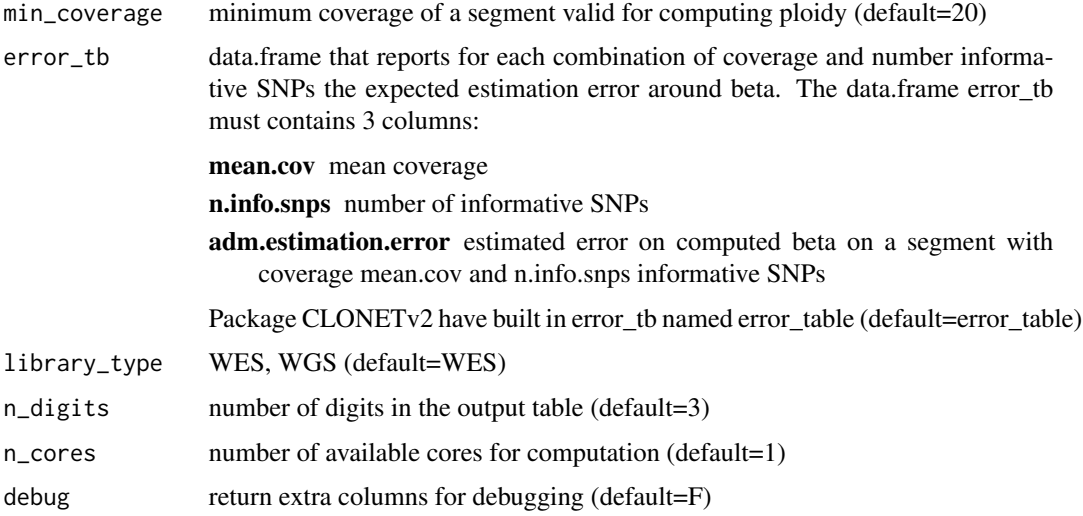

#### Value

A data.frame with two columns: sample that corresponds to column sample of the input beta\_table, and amd that represent the fraction of estimated DNA admixture

#### Author(s)

Davide Prandi

### Examples

```
## Compute admixture table with default parameters
adm_table_toy <- compute_dna_admixture(beta_table = bt_toy, ploidy_table = pl_table_toy)
```
<span id="page-11-1"></span>compute\_ploidy *Function to compute ploidy from a beta table.*

#### Description

This function takes the beta table of a tumor sample and returns its ploidy.

#### Usage

```
compute_ploidy(beta_table, max_homo_dels_fraction = 0.01,
 beta_limit_for_neutral_reads = 0.9, min_coverage = 20,
 min_required_snps = 10, library_type = "WES", n_digits = 3,
 n\_cores = 1)
```
#### <span id="page-12-0"></span>Arguments

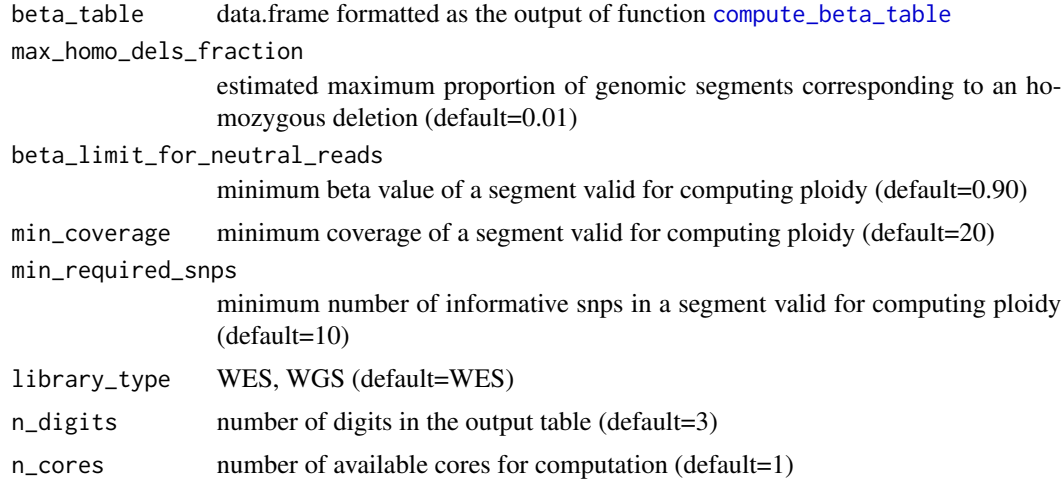

#### Value

A data.frame with two columns: sample that corresponds to column sample of the input beta\_table, and ploidy computed

#### Author(s)

Davide Prandi

# Examples

## Compute ploidy table with default parameters pl\_table\_toy <- compute\_ploidy(bt\_toy)

compute\_scna\_clonality\_table

*Function to compute clonality of somatic copy number data*

# Description

This function takes the beta table of a tumor sample together with the associated ploidy and admixtures tables and computes the clonality of each segment in the beta table.

### Usage

```
compute_scna_clonality_table(beta_table, ploidy_table, admixture_table,
  error_tb = error_table, clonality_threshold = 0.85,
 beta_threshold = 0.9, n_digits = 3, n_cores = 1, debug = F)
```
#### <span id="page-13-0"></span>Arguments

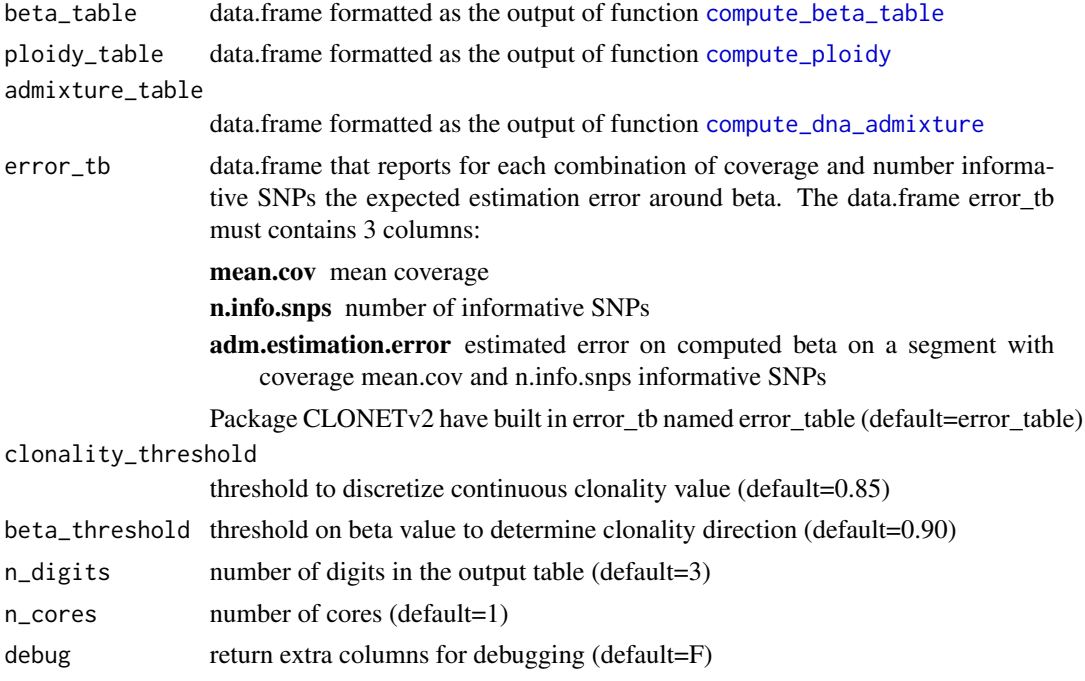

#### Value

A data.frame that extends input beta\_table with columns

clonality estimated fraction of tumor cell with log2 copy number

clonality.min minum estimated fraction of tumor cell with log2 copy number

clonality.max minum estimated fraction of tumor cell with log2 copy number

clonality.status discretized clonality status into five values: *clonal*, large majority of the tumor cells has the same copy number; *subclonal*, not all the tumor cells has the same copy number; *not.analysed*, is is not possible to determine clonality; *uncertain.clonal* and *uncertain.subclonal* correspond respectively to *clonal* and *subclonal* populations but with less reliable clonality estimate

# Author(s)

Davide Prandi

# Examples

```
## Compute clonality table with default parameters
scna_clonality_table_toy <- compute_scna_clonality_table(beta_table = bt_toy,
 ploidy_table = pl_table_toy, admixture_table = adm_table_toy)
```
<span id="page-14-0"></span>compute\_snv\_clonality *Function to compute clonality of SNVs*

# Description

This function takes as input the genomic position of a SNVs and computes the percentage of genomic homogeneus cells harboring the mutation.

# Usage

```
compute_snv_clonality(sample_id, snv_read_count, beta_table, ploidy_table,
 admixture_table, error_tb = error_table, error_rate = 0.05,
 n_digits = 3, n_cores = 1, annotation_style = "VEP", debug = F)
```
# Arguments

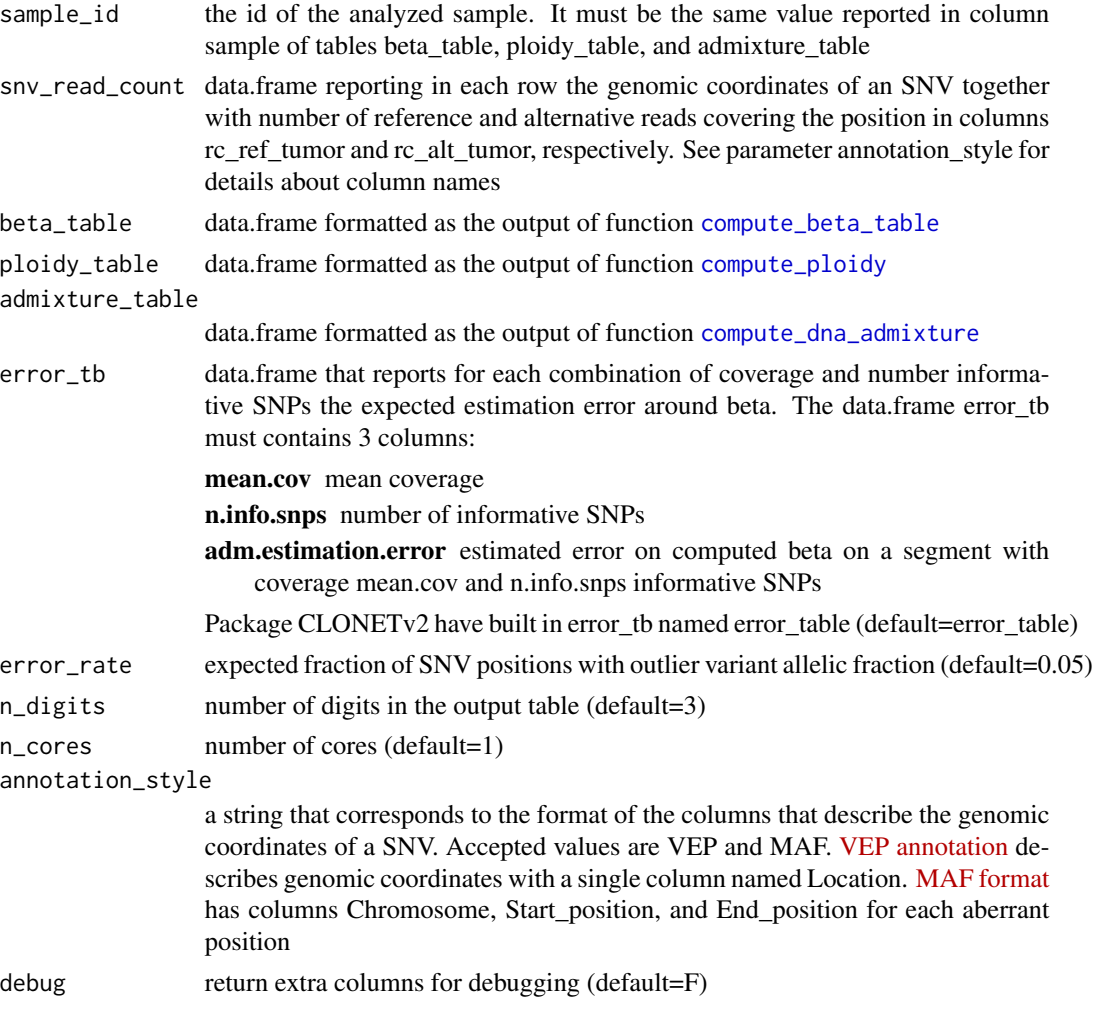

A data.frame that extends input table snv\_read\_count with columns sample, cnA, cnB, t\_af, t\_af\_corr, SNV.clonality, and SNV.clonality.status. Columns cnA and cnB report the allele specific copy number of the genomic segment containing the SNV position. Columns t\_af and t\_af\_corr are respectively raw and ploidy/purity adjusted tumor varian allelic fractions. SNV.clonality reports the percentage of tumor cells harboring the SNV and with allele specific copy number cnA and cnB. SNV.clonality.status column lists dicretized SNV.clonality values. Discrete states are clonal, uncertain.clonal, uncertain.subclonal, and subclonal based in threshold automatically computed on the SNV.clonality values. Empty SNV.clonality.status of an SNV indicates that clonality cannot be assessed.

#### Author(s)

Davide Prandi, Tarcisio Fedrizzi

#### Examples

```
## Compute SNVs clonality
snv_clonality_table_toy <- compute_snv_clonality("toy_sample",
 snv_reads_toy, bt_toy, pl_table_toy, adm_table_toy)
```
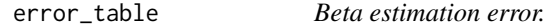

#### Description

A precomputed table reporting for different combinations of coverage and number of informative SNPs the expected error of the beta value computed by function [compute\\_beta\\_table](#page-9-1).

#### Usage

error\_table

#### Format

A data frame column names mean.cov, n.info.snps, and adm.estimation.error

mean.cov genomic segment coverage

n.info.snps number of informative SNPs

adm.estimation.error expected error on beta estimate

<span id="page-15-0"></span>

# Value

<span id="page-16-0"></span>pileup\_normal\_toy *Toy example of normal pileup data.*

# Description

Toy example of normal pileup data.

# Usage

pileup\_normal\_toy

# Format

An object of class data. frame with 816 rows and 11 columns.

pileup\_tumor\_toy *Toy example of tumor pileup data.*

# Description

Toy example of tumor pileup data.

# Usage

pileup\_tumor\_toy

#### Format

An object of class data. frame with 816 rows and 11 columns.

pl\_table\_toy *Toy example of ploidy table.*

#### Description

Toy example of ploidy table.

#### Usage

```
pl_table_toy
```
#### Format

An object of class data. frame with 1 rows and 2 columns.

<span id="page-17-0"></span>scna\_clonality\_table\_toy

*Toy example of clonality table of somatic copy number.*

### Description

Toy example of clonality table of somatic copy number.

#### Usage

scna\_clonality\_table\_toy

#### Format

An object of class data. frame with 4 rows and 25 columns.

seg\_tb\_toy *Toy example of segmetd data.*

# Description

Toy example of segmetd data.

#### Usage

seg\_tb\_toy

# Format

An object of class data. frame with 4 rows and 6 columns.

snv\_clonality\_table\_toy

*Toy example of snv clonality table.*

# Description

Toy example of snv clonality table.

# Usage

```
snv_clonality_table_toy
```
# Format

An object of class data. frame with 2 rows and 78 columns.

<span id="page-18-0"></span>snv\_reads\_toy *Toy example of snv data.*

# Description

Toy example of snv data.

# Usage

snv\_reads\_toy

# Format

An object of class data. frame with 2 rows and 71 columns.

# <span id="page-19-0"></span>Index

```
∗ Allele specific Analysis
    CLONETv2-package, 2
∗ Cancer Genomics
    CLONETv2-package, 2
∗ Clonality
    CLONETv2-package, 2
∗ Ploidy
    CLONETv2-package, 2
∗ Purity
    CLONETv2-package, 2
∗ datasets
    adm_table_toy, 6
    allele_specific_cna_table_toy, 7
    bt_toy, 7
    error_table, 16
    pileup_normal_toy, 17
    pileup_tumor_toy, 17
    pl_table_toy, 17
    scna_clonality_table_toy, 18
    seg_tb_toy, 18
    snv_clonality_table_toy, 18
    snv_reads_toy, 19
∗
    CLONETv2-package, 2
adm_table_toy, 6
allele_specific_cna_table_toy, 7
bt_toy, 7
check_ploidy_and_admixture, 8
CLONETv2-package, 2
compute_allele_specific_scna_table, 9
compute_beta_table, 8, 9, 10, 11, 13–16
compute_dna_admixture, 8, 9, 11, 14, 15
compute_ploidy, 8, 9, 11, 12, 14, 15
compute_scna_clonality_table, 13
compute_snv_clonality, 15
```
error\_table, [16](#page-15-0)

```
pileup_normal_toy, 17
pileup_tumor_toy, 17
pl_table_toy, 17
scna_clonality_table_toy, 18
seg_tb_toy, 18
snv_clonality_table_toy, 18
snv_reads_toy, 19
```